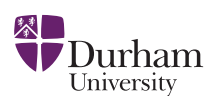

Practical guide to analytic loop integration

Easter Term 2022 Dr Y. Ulrich

## Exercise Sheet 2

<https://yannickulrich.gitlab.io/loop-integration> Issued: 16 May 2022

Exercise 1: Sunset diagram Consider the following integral

$$
I(a_1, a_2, a_3; \mathcal{N}) = \mathcal{N} \times \underbrace{\underbrace{\begin{matrix} a_1 \\ a_2 \end{matrix}}_{a_2}}_{a_2} = \int [dk_1][dk_2] \underbrace{\frac{\mathcal{N}}{[k_1^2]^{a_1} [k_2^2]^{a_2} [(k_1 - k_2 - p)^2 - m^2]^{a_3}}}_{(k_1 - k_2 - p)^2 - m^2} \qquad (1)
$$

with  $p^2 = m^2 \neq 0$  and an arbitrary numerator N.

- a) Find a complete family. We know that it will need  $\ell(1+\ell+2\rho)/2=5$  propagators.
- b) Identify the sectors in which all integrals vanish.
- c) Consider the IBP generated through  $\partial_{k_1^\mu} (k_1^\mu)$  $\binom{\mu}{1}$ . Use it to show that

$$
\int [dk_1][dk_2] \frac{k_2 \cdot p}{[k_1^2][k_2^2]\left[ (k_1 - k_2 - p)^2 - m^2 \right]^2} = \frac{3 - d}{2} \int [dk_1][dk_2] \frac{1}{[k_1^2]\left[ k_2^2 \right]\left[ (k_1 - k_2 - p)^2 - m^2 \right]}
$$
\n(2)

- d) Now find all six seed identities as a function of  $a_1, \ldots, a_5$ .
- e) Implement Laporta's algorithm to solve the system up to  $r = 3$  and  $s = 1$  for sector 7 and its subsectors.

## SOLUTION:

a) We choose to complete the family as follow

$$
I(a_1, a_2, a_3, a_4, a_5) = \int [dk_1][dk_2] \frac{1}{[k_1^2]^{a_1} [k_2^2]^{a_2} [(k_1 - k_2 - p)^2 - m^2]^{a_3} [k_1 \cdot p]^{a_4} [k_2 \cdot p]^{a_5}}.
$$

Note that this is not a unique solution

b) The sectors 1-6 are zero

$$
I(a_1, 0, 0, 0, 0) = \int [dk_1][dk_2] \frac{1}{[k_1^2]^{a_1}},
$$
  
\n
$$
I(0, a_2, 0, 0, 0) = \int [dk_1][dk_2] \frac{1}{[k_2^2]^{a_2}},
$$
  
\n
$$
I(a_1, a_2, 0, 0, 0) = \int [dk_1][dk_2] \frac{1}{[k_1^2]^{a_1}[k_2^2]^{a_2}},
$$
  
\n
$$
I(0, 0, a_3, 0, 0) = \int [dk_1][dk_2] \frac{1}{[(k_1 - k_2 - p)^2 - m^2]^{a_3}},
$$
  
\n
$$
I(a_1, 0, a_3, 0, 0) = \int [dk_1][dk_2] \frac{1}{[k_1^2]^{a_1}[ (k_1 - k_2 - p)^2 - m^2]^{a_3}}.
$$

c) From

$$
0 = \int [dk_1][dk_2] \partial_{k_1^{\mu}} \left( k_1^{\mu} \frac{1}{[k_1^2]^{a_1} [k_2^2]^{a_2} [(k_1 - k_2 - p)^2 - m^2]^{a_3} [k_1 \cdot p]^{a_4} [k_2 \cdot p]^{a_5}} \right)
$$

we find

$$
0 = (d - 2a1 - a3 - a4) - a31-3+ + a32-3+ + 2a35-3+.
$$

with  $a_1 = a_2 = a_3 = 1$  and  $a_4 = a_5 = 0$ , we find our relation

$$
0 = (d-3)I(1,1,1,0,0) - I(0,1,2,0,0) + I(1,0,2,0,0) + 2I(1,1,2,0,-1)
$$
  
\n
$$
\Rightarrow I(1,1,2,0,-1) = \frac{3-d}{2}I(1,1,1,0,0).
$$

d) We find

$$
0 = -2a_1 - a_3 - a_4 + d - a_3 \mathbf{1}^{-} \mathbf{3}^{+} + a_3 \mathbf{2}^{-} \mathbf{3}^{+} + 2a_3 \mathbf{5}^{-} \mathbf{3}^{+}
$$
  
\n
$$
0 = -a_1 + a_3 - a_1 \mathbf{2}^{-} \mathbf{1}^{+} + a_1 \mathbf{3}^{-} \mathbf{1}^{+} + 2a_1 \mathbf{4}^{-} \mathbf{1}^{+} - 2a_1 \mathbf{5}^{-} \mathbf{1}^{+} - a_3 \mathbf{1}^{-} \mathbf{3}^{+}
$$
  
\n
$$
+ a_3 \mathbf{2}^{-} \mathbf{3}^{+} + 2a_3 \mathbf{4}^{-} \mathbf{3}^{+} - a_4 \mathbf{5}^{-} \mathbf{4}^{+}
$$
  
\n
$$
0 = -2a_1 \mathbf{4}^{-} \mathbf{1}^{+} - 2a_3 \mathbf{4}^{-} \mathbf{3}^{+} + 2a_3 \mathbf{5}^{-} \mathbf{3}^{+} + 2a_3 m^2 \mathbf{3}^{+} - a_4 m^2 \mathbf{4}^{+}
$$
  
\n
$$
0 = -a_2 + a_3 - a_2 \mathbf{1}^{-} \mathbf{2}^{+} + a_2 \mathbf{3}^{-} \mathbf{2}^{+} + 2a_2 \mathbf{4}^{-} \mathbf{2}^{+} - 2a_2 \mathbf{5}^{-} \mathbf{2}^{+} + a_3 \mathbf{1}^{-} \mathbf{3}^{+}
$$
  
\n
$$
- a_3 \mathbf{2}^{-} \mathbf{3}^{+} - 2a_3 \mathbf{5}^{-} \mathbf{3}^{+} - a_5 \mathbf{4}^{-} \mathbf{5}^{+}
$$
  
\n
$$
0 = -2a_2 - a_3 - a_5 + d + a_3 \mathbf{1}^{-} \mathbf{3}^{+} - a_3 \mathbf{2}^{-} \mathbf{3}^{+} - 2a_3 \mathbf{4}^{-} \mathbf{3}^{+}
$$
  
\n
$$
0 = -2a_2 \mathbf{5}^{-} \mathbf{2}^{+} + 2a_3 \mathbf{4}^{-} \mathbf{3}^{+
$$

e) The implementation can be found online: <https://gitlab.com/yannickulrich/loop-integration/-/blob/root/code/sheet2.m>